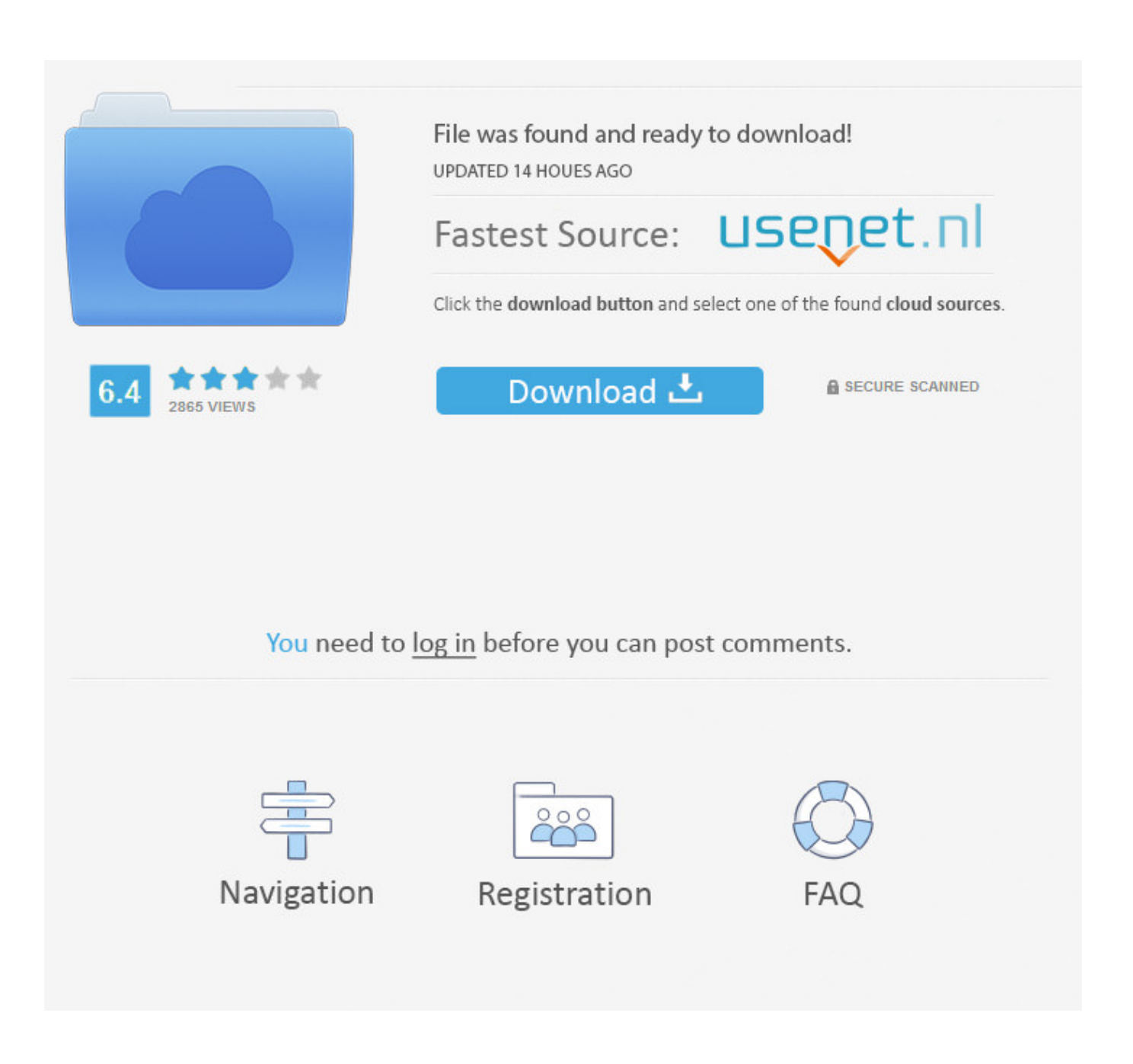

[Can I Download Apex Legends On Mac](http://fenracibu.blo.gg/2021/march/macos-1012-dmg.html#Xkqy=bxqGqwyVXMB39grGKeiUf2qWyH1eiU9eiZrMBLDwzmbcEL==)

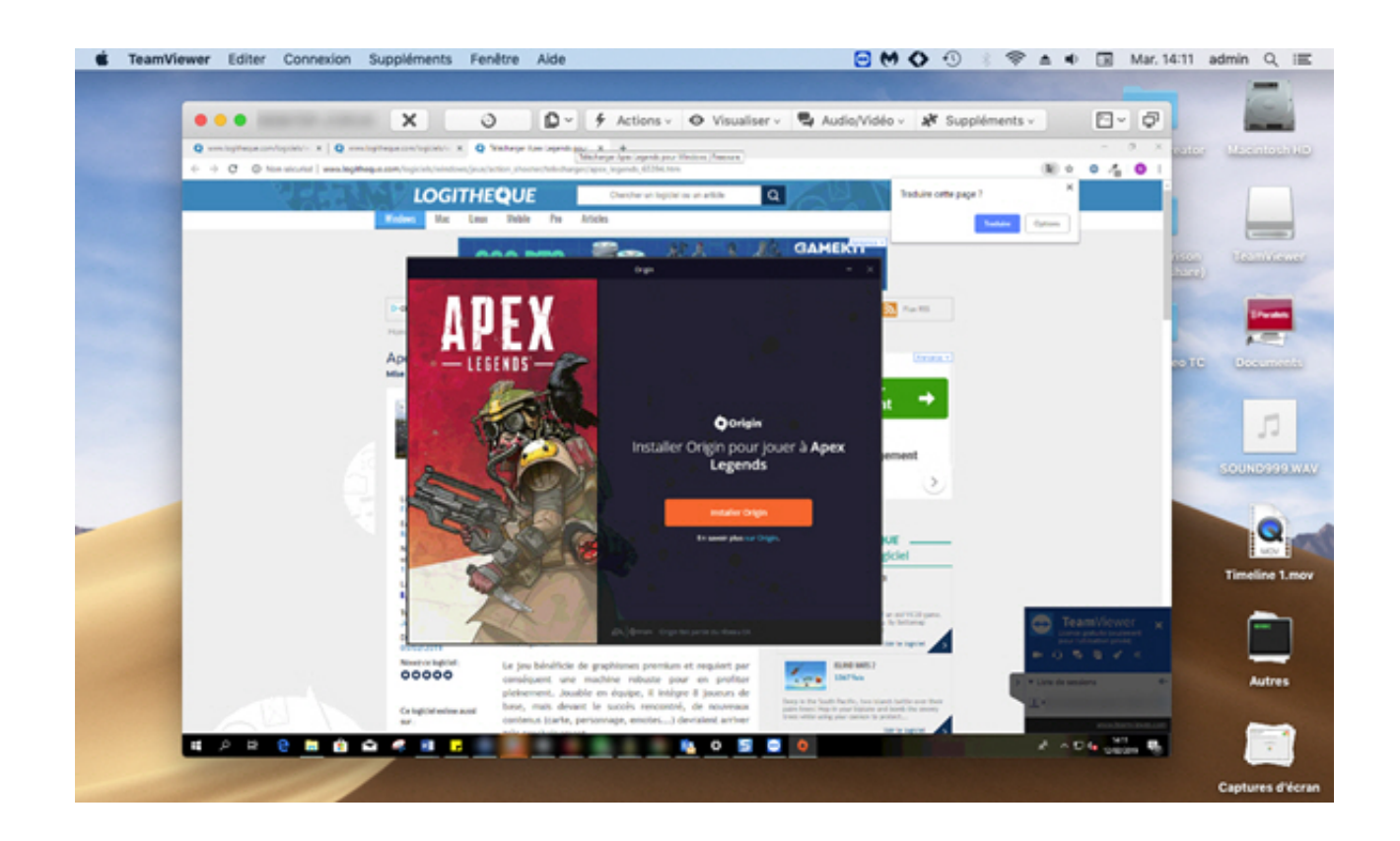

[Can I Download Apex Legends On Mac](http://fenracibu.blo.gg/2021/march/macos-1012-dmg.html#Xkqy=bxqGqwyVXMB39grGKeiUf2qWyH1eiU9eiZrMBLDwzmbcEL==)

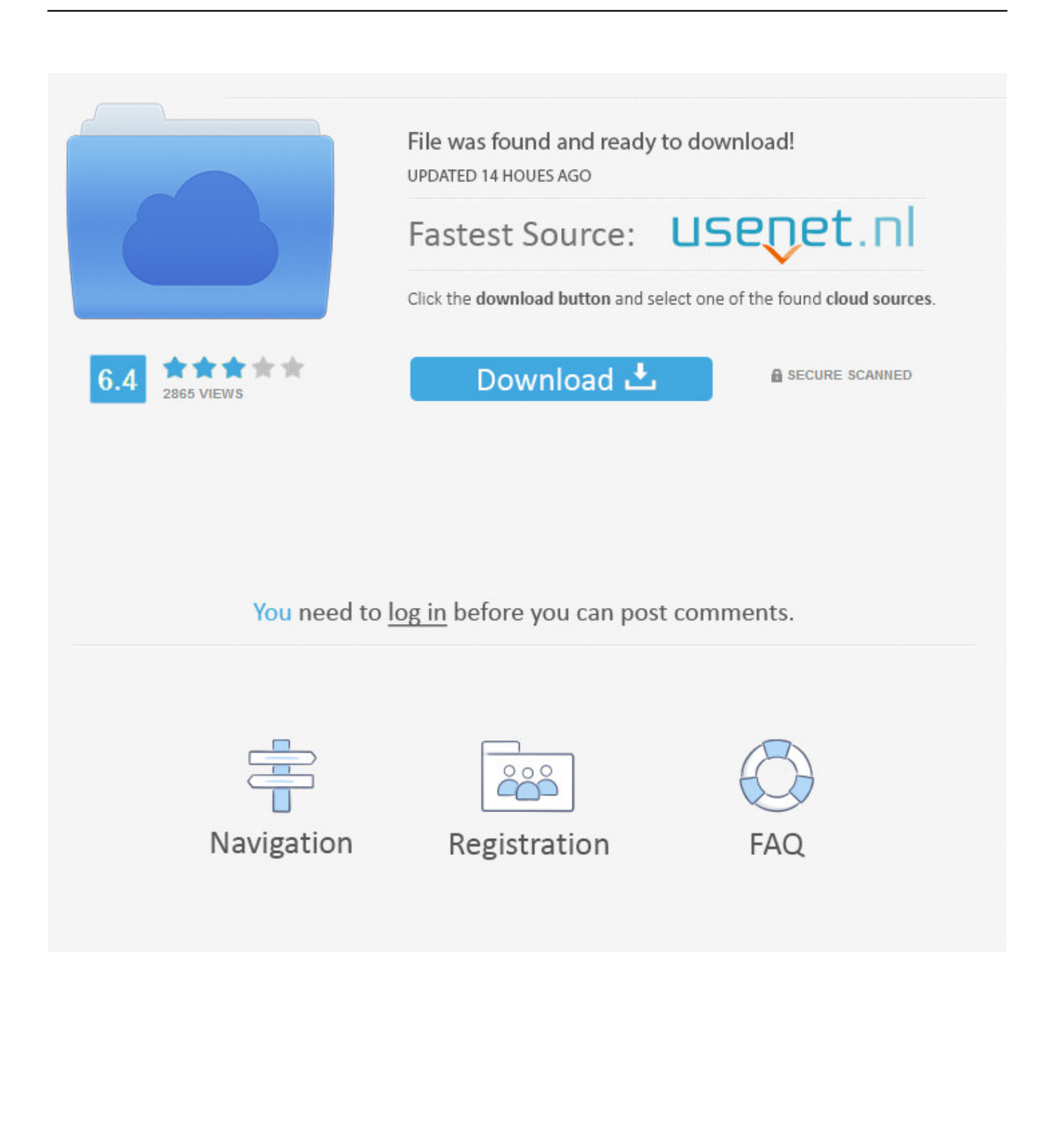

Wiki HomeGame Issues Install Apex Legends on CCBoot server Install Apex Legends on CCBoot server.. If you are facing any problems in playing Apex Legends on MAC then comment below.

- 1. apex legends
- 2. apex legends reddit
- 3. apex legends pc

HOW TO DOWNLOAD GAMES – CLICK THIS LINK DOWNLOAD APEX LEGENDS ON MAC FOR FREE.. That's just one of the huge stats that Apex has reached with no struggle Here, at MacGamesWorld, we made all the possible to bring this young titan of shooter games for mac to all players.. 1 Download and install "Origin" 2 Sign in to your origin account 3 Find Apex Legends, Add to library and Go to Library (Figure 1).

## **apex legends**

apex legends download, apex legends reddit, apex legends characters, apex legends crossplay, apex legends ps4, apex legends twitter, apex legends steam, apex legends battle pass, apex legends gameplay, apex legends trailer, apex legends, apex legends switch, apex legends pc, apex legends patch notes, apex legends update [Minecraft 1.8 Full Version Free Download Mac](https://awesome-meitner-c8ecec.netlify.app/Minecraft-18-Full-Version-Free-Download-Mac)

The most popular game of this genre was, without doubt, Fortnite This title has crushed all the records, but it seems that Apex Legends is coming very fast from behind. [Opengl Download For Mac](https://opengl-download-for-mac-70.peatix.com/view)

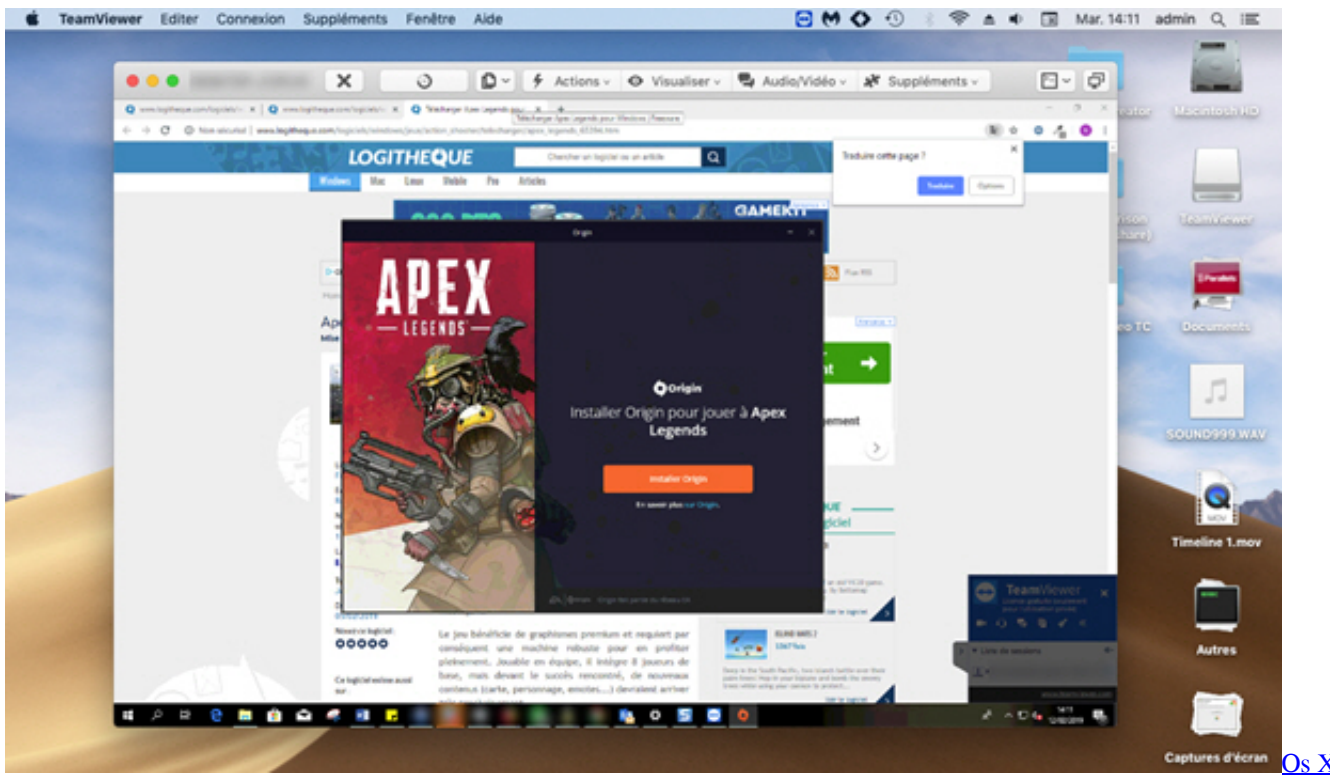

[For Vmware Workstation 12](https://fudtumprelom.substack.com/p/os-x-for-vmware-workstation-12)

## **apex legends reddit**

[Allwinner A31 Firmware](https://seesaawiki.jp/diycavilhand/d/Allwinner A31 Firmware)

 Recommendation: You can download and play Apex Legends without any issue from iCafeCloud because all the issues are already fixed.. 2019/03/06 02:07Now Apex Legends is successfully installed on your Computer You can play Apex Legends by going to Origin's My Game Library. [Prestamos Inmediatos En Huehuetenango Solicitar Prestamo En](https://tervconsphilo.theblog.me/posts/15527834)

## **apex legends pc**

[IWatermark Pro 2.5.10](https://adatotog.substack.com/p/iwatermark-pro-2510)

Download iCafeCloud from Official website of iCafeCloud Follow the following steps to install Apex Legends on server.. If you like this article then please share it with your friends so that they can also play Apex Legends on their MAC.. It's time for you to try the new most popular battle royale game for macOS. Among the available heroes you can find, among others Wraith – an amnesiac suffering from a warrior who has the ability to manipulate space-time, or Caustica – a scientist and hunter specializing in the use of combat gases.. This game has gathered 2 5 million UNIQUE players in the first 24 hours after release.. The battle royale games are in a strong and continous ascent, with more and more titles coming out. 773a7aa168  $C++$ [Programming Download For Mac](https://admiring-kowalevski-9511d0.netlify.app/C-Programming-Download-For-Mac)

773a7aa168

[Unduh Gta 5 Mod Android Hook Download](https://unjaicandstat.shopinfo.jp/posts/15527835)